#### **CS 61.12 Course Outline as of Fall 2010**

## **CATALOG INFORMATION**

Full Title: More Microsoft Excel Last Reviewed: 9/25/2000 Dept and Nbr: CS 61.12 Title: MORE EXCEL

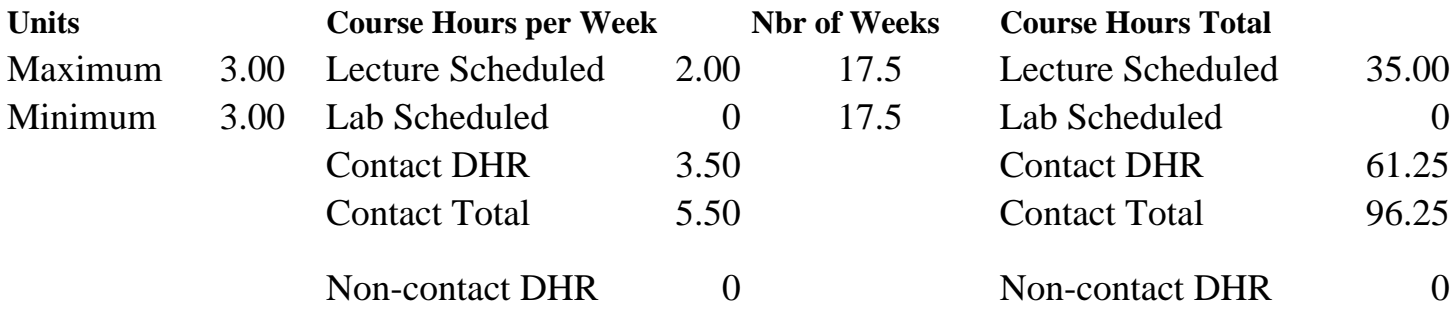

Total Out of Class Hours: 70.00 Total Student Learning Hours: 166.25

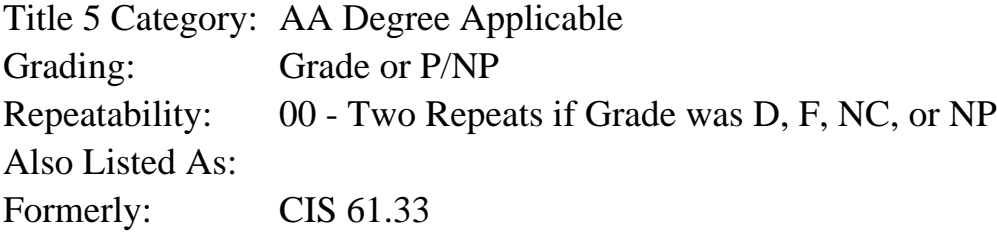

#### **Catalog Description:**

A second lecture/lab course in the use of Microsoft Excel. Topics cover concepts beyond the fundamentals of Excel, such as linked formulas, macros and what-if analysis.

**Prerequisites/Corequisites:** Completion of CS 61.11 (or formerly CIS 61.31)

**Recommended Preparation:**

### **Limits on Enrollment:**

### **Schedule of Classes Information:**

Description: A lecture/lab course in the further use of Microsoft Excel. Topics cover Excel features and functions beyond the fundamentals, such as linked formulas, macros and what-if analysis. (Grade or P/NP) Prerequisites/Corequisites: Completion of CS 61.11 (or formerly CIS 61.31) Recommended: Limits on Enrollment: Transfer Credit:

# **ARTICULATION, MAJOR, and CERTIFICATION INFORMATION:**

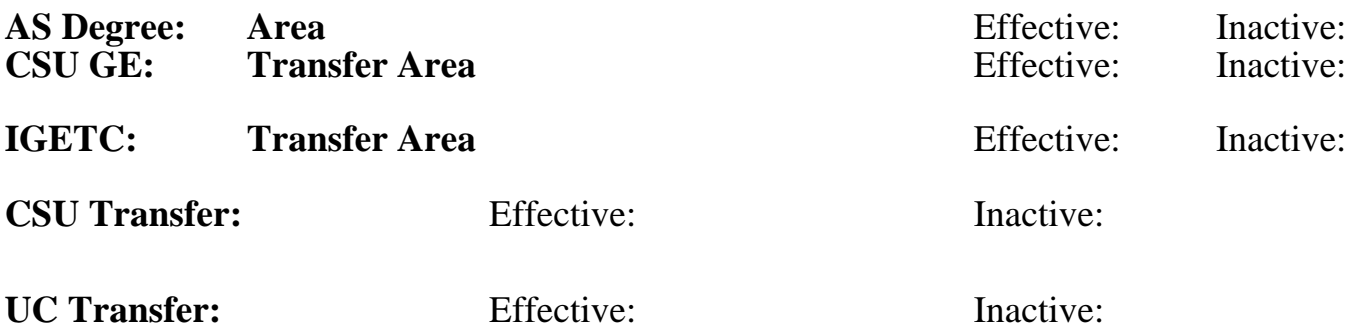

### **CID:**

# **Certificate/Major Applicable:**

[Not Certificate/Major Applicable](SR_ClassCheck.aspx?CourseKey=CS61.12)

# **COURSE CONTENT**

### **Outcomes and Objectives:**

Students will:

- 1. Customize toolbars
- 2. Apply logical and string built-in functions
- 3. Use range names in formulas
- 4. Create linked formulas
- 5. Setup and use pivot tables
- 6. Create and manage lists using list management commands
- 7. Perform what-if analysis with the scenario manager
- 8. Create and edit macros

### **Topics and Scope:**

- 1. Creating links
- a. Using link formulas
- b. Consolidating worksheets
- c. Object linking and embedding
- 2. What-If analysis
- a. Data tables
- b. Scenario manager
- c. Using the Solver
- 3. Working with arrays
- a. Creating arrays
- b. Using two dimensional arrays
- c. Working with array formulas
- 4. Advanced functions
	- Logical functions
		- b. String functions
		- c. Lookup and reference functions
- 5. Macros
	- a. Using the macro recorder
- b. Relative and absolute referencing
- 6. Pivot tables
	- a. Creating a pivot table
	- b. Rearranging table fields
	- c. Creating groupings
	- d. Using summary functions

#### **Assignment:**

- 1. 20 25 pages of reading from text book
- 2. Class discussion
- 3. Hands on exercises and various lab assignments
- 4. Written responses to questions and problems

### **Methods of Evaluation/Basis of Grade:**

**Writing:** Assessment tools that demonstrate writing skills and/or require students to select, organize and explain ideas in writing.

None, This is a degree applicable course but assessment tools based on writing are not included because problem solving assessments are more appropriate for this course.

**Problem Solving:** Assessment tools, other than exams, that demonstrate competence in computational or noncomputational problem solving skills.

Homework problems, Lab reports, Quizzes, Exams Problem solving Problem solving

**Skill Demonstrations:** All skill-based and physical demonstrations used for assessment purposes including skill performance exams.

**Exams:** All forms of formal testing, other than skill performance exams.

Multiple choice, True/false, Matching items, Completion, Short answers

**Other:** Includes any assessment tools that do not logically fit into the above categories.

Short written answers and definitions of terms. Participation in class discussion.

### **Representative Textbooks and Materials:**

"Running Excel", by Cobb - Microsoft Press, 2000.

Writing  $0 - 0\%$ 

20 - 70%

None Skill Demonstrations<br>  $\begin{array}{c} \text{Skill,} \\ 0 \text{ - } 0\% \end{array}$  $0 - 0\%$ 

> Exams 20 - 60%

Other Category  $10 - 20\%$